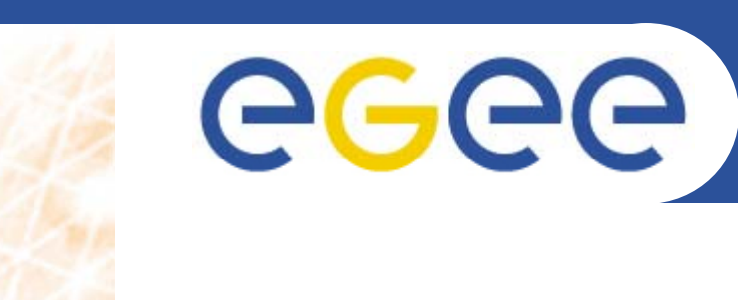

# **TNA4.3.2 Regional Support**

*Vangelis Floros, GRNET NA4 All Hands Meeting – Orsay FRANCE Orsay, June 10, 2008*

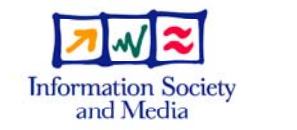

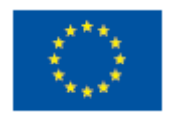

**www eu egee org www.eu-egee.org**

EGEE-III INFSO-RI-222667

EGEE and gLite are registered trademarks

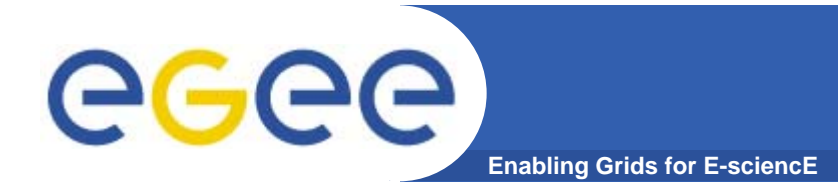

## **Task Goals**

#### $\bullet$ **Coordinate regional support teams**

- Regional activity representation
- –- First line of application/user support
- $\bullet$ **Prepare for transition to NGI**
- $\bullet$ **Lots of expectations within the activity, but:**

### **We should come up with realistic and feasible plan!**

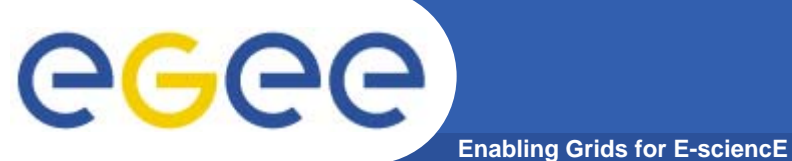

### **Partners Involved**

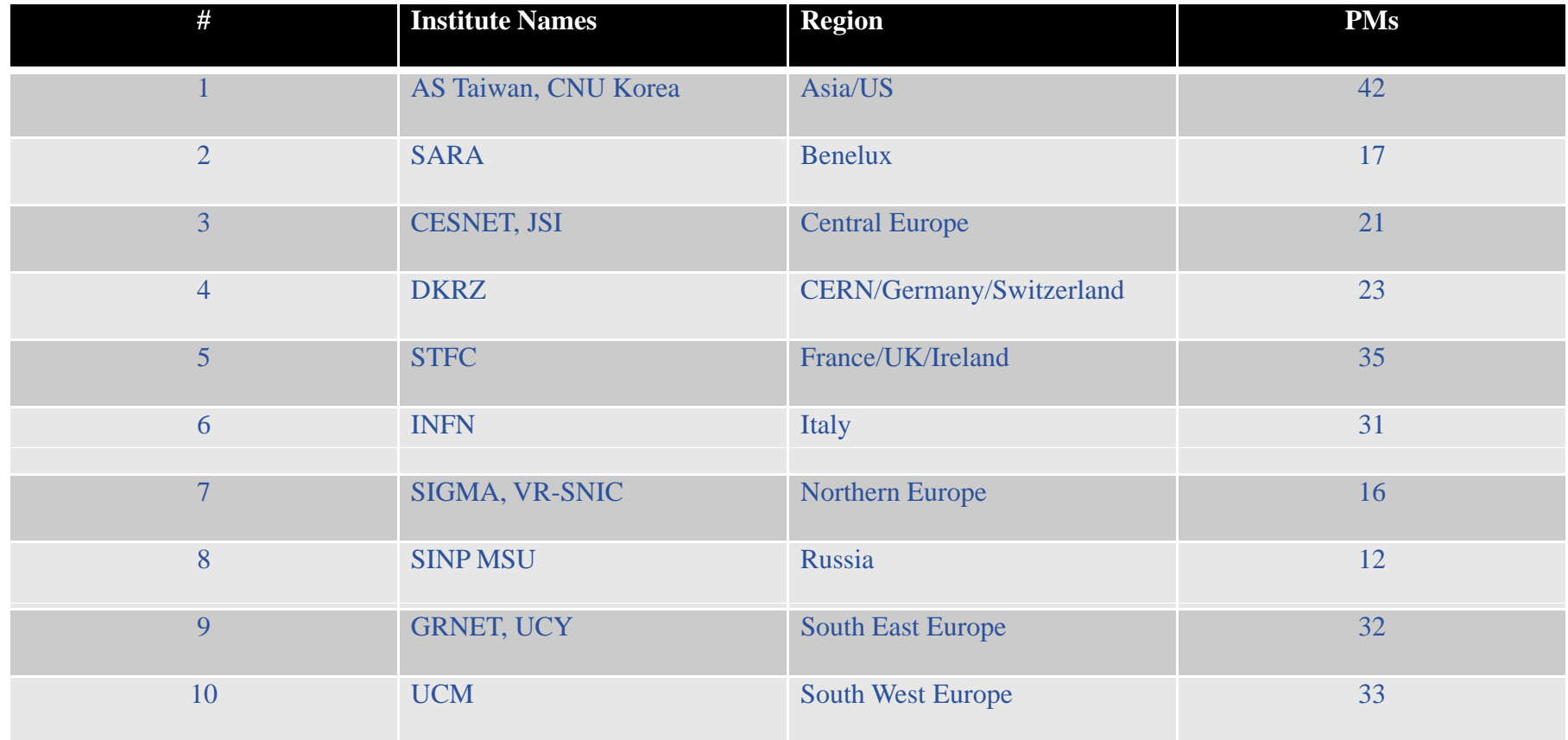

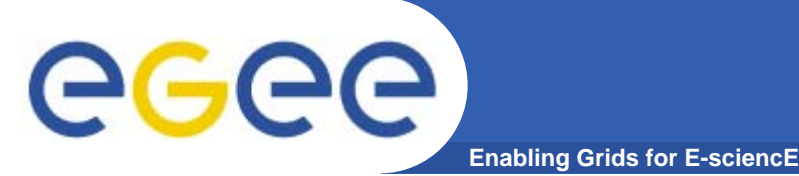

- $\bullet$ **Introduce, discuss and agree on workplan**
- $\bullet$ **Agree on support tools**
- $\bullet$  **Sort term (in the next days): (in**
	- Complete the list of participating teams
	- –Define Regional Coordinators

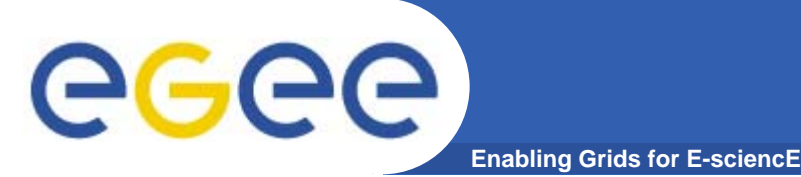

- $\bullet$  **Three action tracks have been identified each one comprising of 3 subtasks** 
	- 9 subtasks in total
- **Some subtasks will run on daily basic**
- $\bullet$ **Others are split in short term "sprints"**
- $\bullet$  **Milestones p ( er task (related to NA4-wide milestones, reporting periods and events)**

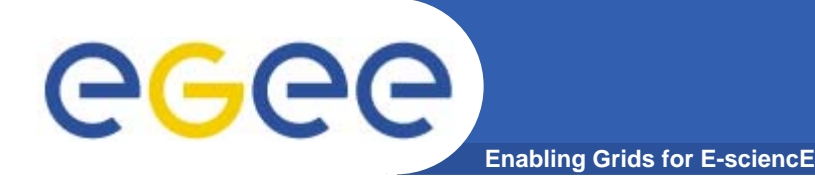

## **Workplan Tracks**

- • **Management Liaison**
	- Communication
	- Reporting
	- Support for RESPECT program
- **Technical Support**
	- **First line Application Porting support**
	- Regional VOs support
	- Documentation Review and Localization

### $\bullet$ **A ti it R t ti d Si ti Activity Representation and Signposting**

- Web site installation and maintenance
- **Local Application Registry**
- Collaboration with other regional support teams

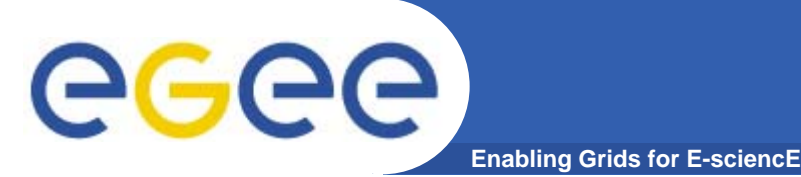

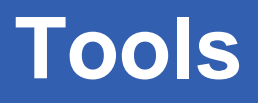

- $\bullet$ Web site (wiki), one per regional team.
- $\bullet$ Public mailing list (one per region).
- $\bullet$ Global mailing list (includes all regional support teams)
- • GGUS for ticket handling or Local helpdesk systems if available
- $\bullet$ Progress report site (centrally installed and operated from EGEE). Used to collect quarterly reports and other input.

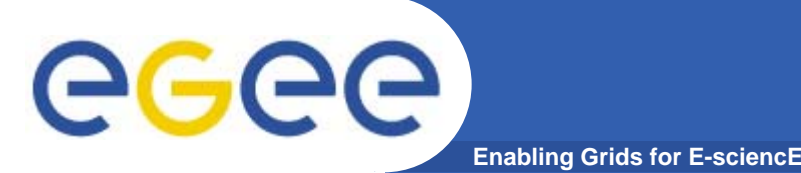

- $\bullet$  Apart from the NA4 management, regional support teams should be in close collaboration with the following EGEE support teams and activities:
- $\bullet$  **Direct User support team**, in order to be aware of support material available for application developers and users. Also in order to provide feedback to DUS about missing or erroneous documentation.
- $\bullet$  **Application Porting team** for new applications that need gridification guidelines
- $\bullet$  **Regional NA3 teams**, in order to convey requests for trainings.